## COGS138: Neural Data Science

- C. Alex Simpkins, PhD
- UCSD Dept. of Cognitive Science, Spring 2023
- http://casimpkinsjr.radiantdolphinpress.com/pages/cogs138\_sp23
	- [rdprobotics@gmail.com](mailto:rdprobotics@gmail.com) | [csimpkinsjr@ucsd.edu](mailto:csimpkinsjr@ucsd.edu?subject=)

#### **Lecture 2**

## Plan for today

- Announcements
- Review Last time
- Programming, python and Jupyter notebooks
- Jupyter notebook review, EDA with jupyter
- Asking the right questions perspectives on your data
- to Neuroscience

• More on general questions of what is data science, how does it relate

#### Announcements

- On sickness and attendance
	- If you are not well, please do not come to lecture, attend when fully recovered.
	- The course is set up so you will be not missing anything, though in person learning is the best, it's better not to spread anything
	- If you have any issues we are here to help, answer questions and meet over zoom
- Course website is up, not much there yet, just an overview
	- Look for assignments page link with the first assignment and links to readings, etc by tomorrow
- SONA is **extra credit** 2h for at least 2%, depending on total extra credit it might be higher, and you can do 1 for 1% etc, so any you do will give credit

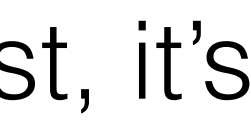

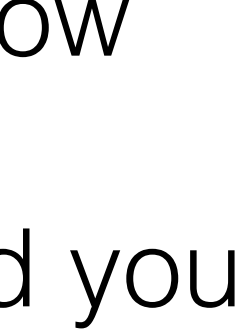

#### Last time

- Course intro, intro to Neural Data Science
	- What is data science, and how does it intersect with neuroscience?
- Data hub discussion, review
	- of the toolsets
- Syllabus overview, class orientation

• File structures, basic operations, installation on your own machine

#### Course links

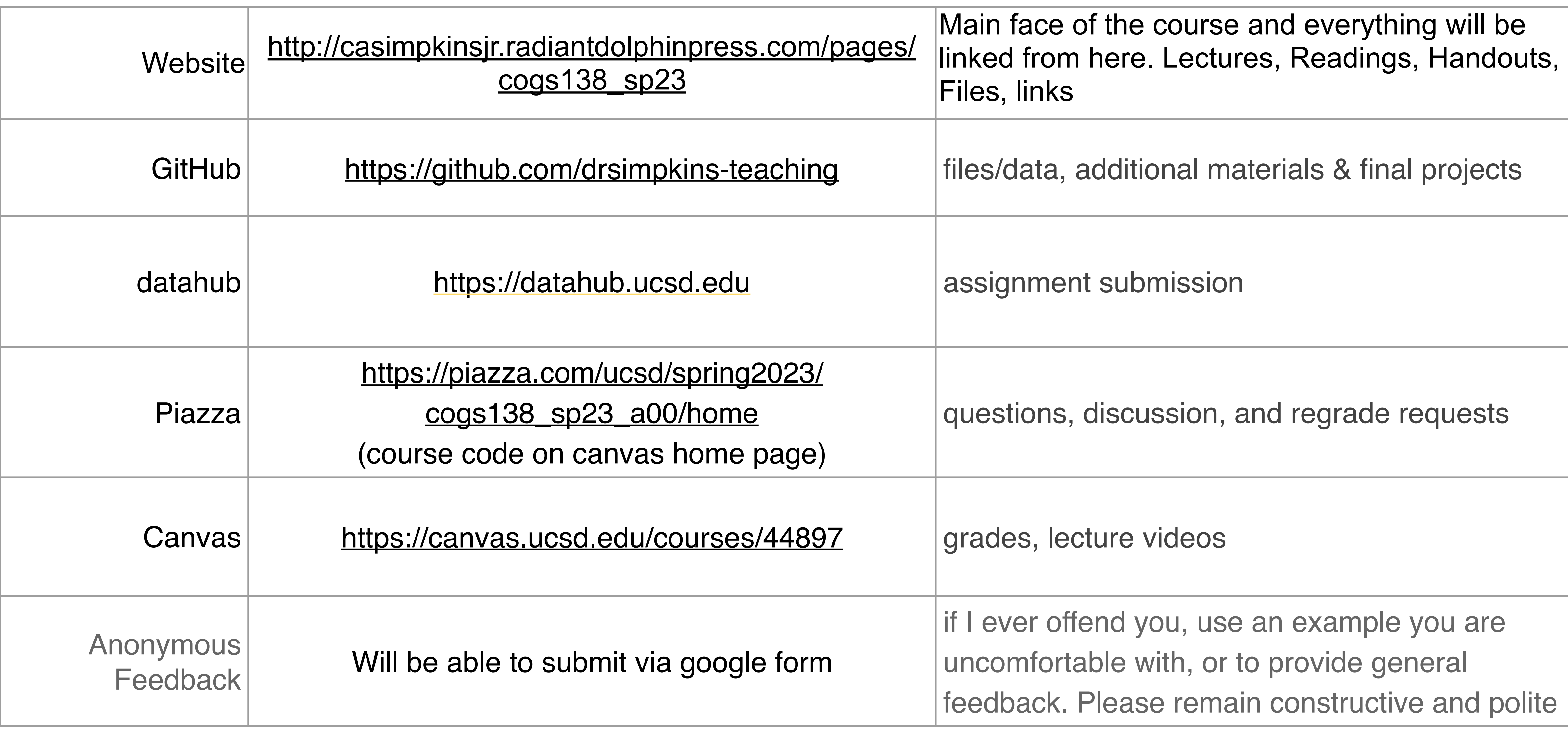

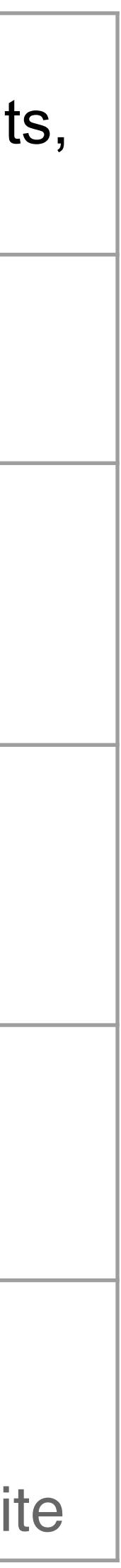

## What is a program?

- Generally a **program** is a **set of instructions** the programmer defines for a device or entity (usually a computer but not always) to follow
- Regarding computers-> programmer writes a set of instructions ("program") that tells the computer to perform a set of operations
- When the program is executed, the instructions are carried out
- Does a program have to run on a digital machine? What is a computer? "Multiple realizability"

#### Why write a program, what does it have to do with neuroscience?

- What do you think? Course discussion...
- Many reasons you may want to write a program
- This can be anything, i.e.:
	- Processing data behavioral, neural, environmental, etc.
	- Making a robot walk
	- Computer/phone/tablet app for some function

### Why python?

- It's free
- Tremendous library support
- Easy interpreted language, quick for prototyping
- Highly optimized computational libraries
- Cross platform/portability
- 

• Strong user community for answering questions/knowledgebase

### When python?

• Web app development • Data science • Scripting • Database programming • Quick prototyping

# Why Jupyter Notebooks

- Mixed media is excellent for data exploration and communication
- Don't have to write a separate program from your notes, results, etc
- Easy to experiment in nonlinear and compartmentalized ways
- We'll discuss the downsides later, but it's not for all cases
	- It can be slow,
	- Version control can be difficult
	- Sometimes debugging is easier other times more difficult

#### JN use cases

- Prototyping
- Data ingestion
- Exploratory data analysis
- Feature engineering
- Model comparison
- Final model

## Jupyter notebooks review

- https://jupyter.org/
- Installing [anaconda](https://www.anaconda.com/)
- [https://github.com/COGS108/](https://github.com/COGS108/Tutorials) **Tutorials**
- https://github.com/ [NeuralDataScience/Tutorials](https://github.com/NeuralDataScience/Tutorials)
- Correcting common issues
- Up to students to correct and resubmit so grading can be timely

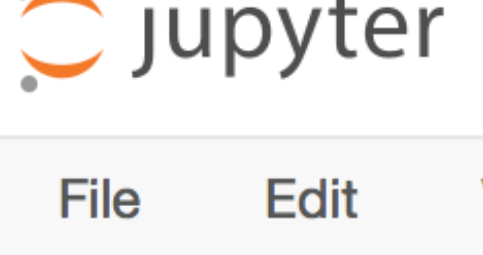

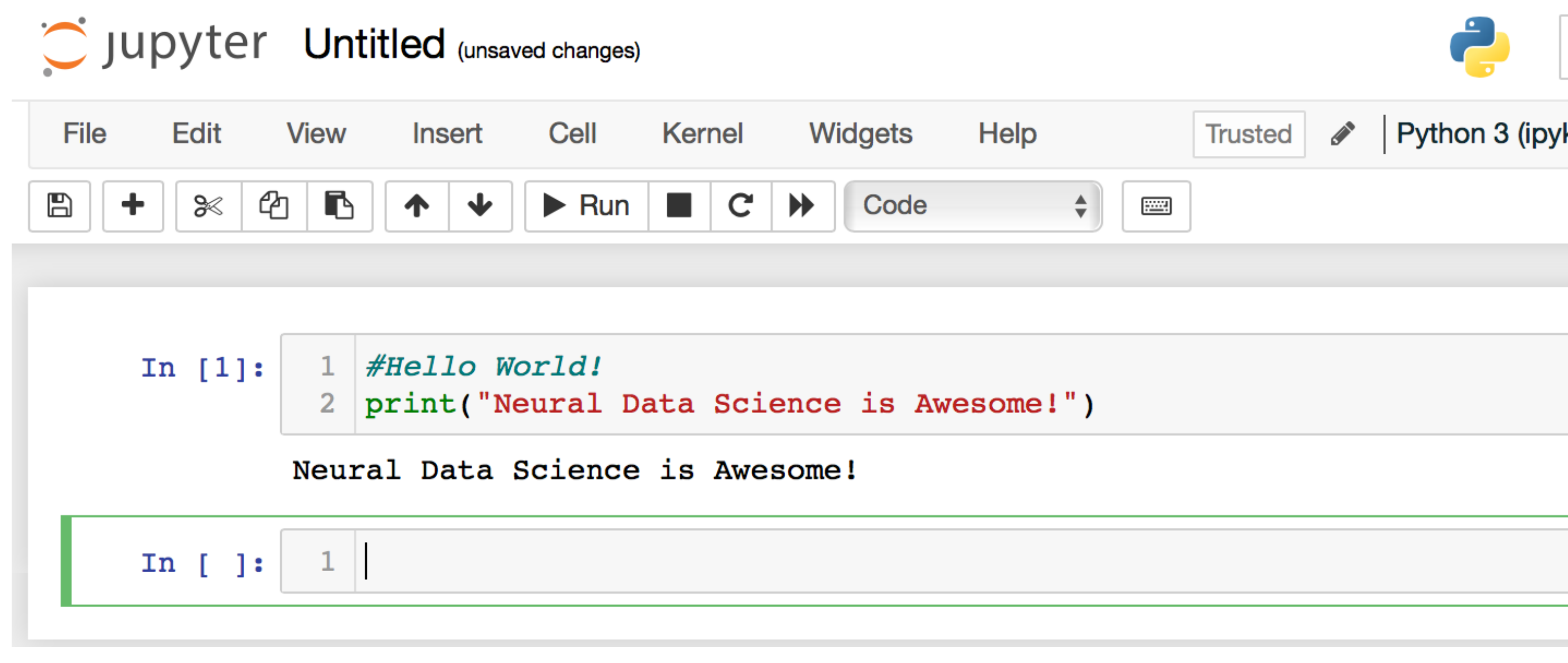

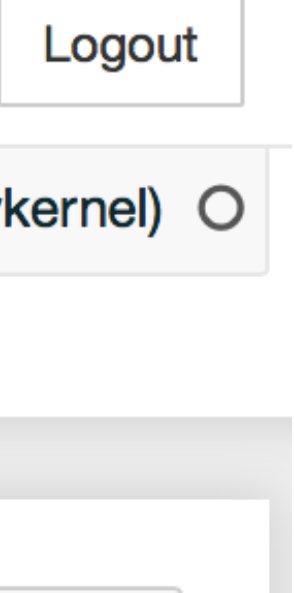

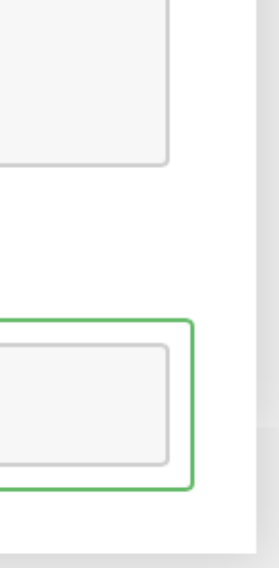

#### How do you write a program in Jupyer notebooks and python?

- [datahub.ucsd.edu](http://datahub.ucsd.edu)
- or your machine with anaconda
- The notebooks we will review are listed below and available in the lectures
	- 00-Introduction.ipynb
	- 01-Python.ipynb
	- 02-JupyterNotebooks.ipynb
	- 01\_01\_python-checkpoint.ipynb

directory of the github and linked from the website and will be on canvas as well

#### To the notebook!